# M1101-3 Initiation Linux

# Mémento Syntaxique

Ne pas écrire sur ce document

(seul document autorisé au DS de promo)

Année 2015-2016

#### MANUEL SIMPLIFIE DE COMMANDES

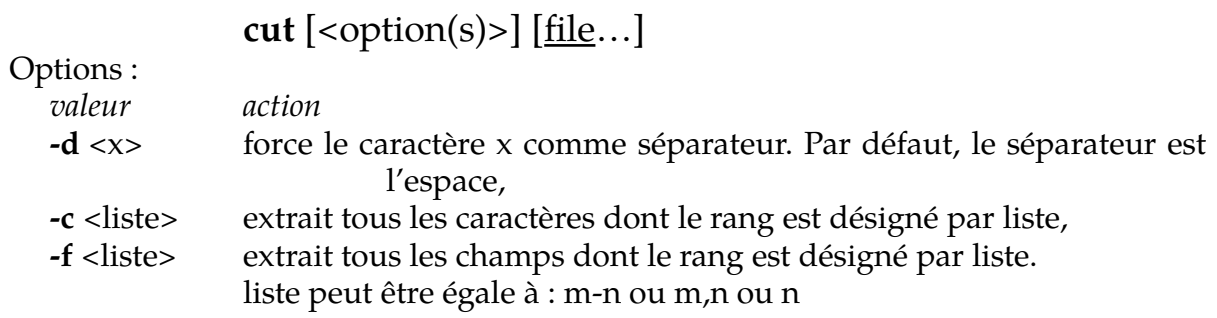

# **egrep** [<option(s)>] pattern [file ...]

#### Options :

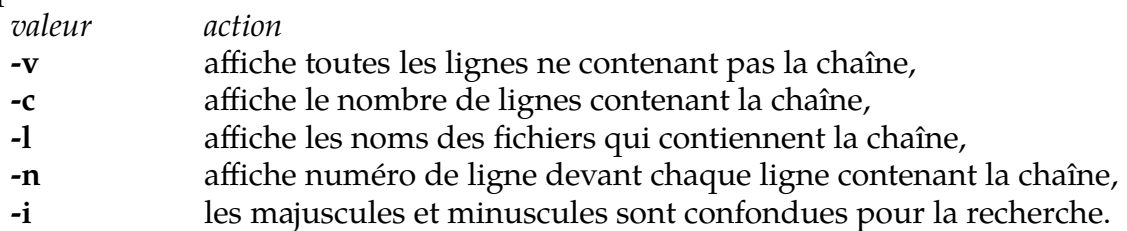

# **ps** [<option(s)>]

#### Options :

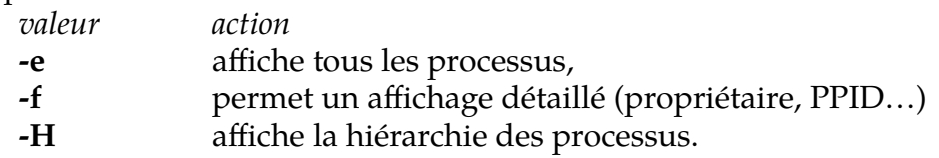

### **sed** commande [file…]

#### Commande :

s/pattern/string/ substitue la 1<sup>ère</sup> occurrence du pattern par string (une par ligne), s/pattern/string/g substitue toutes les occurrences de pattern par string.

#### sort [<option(s)>] [file]

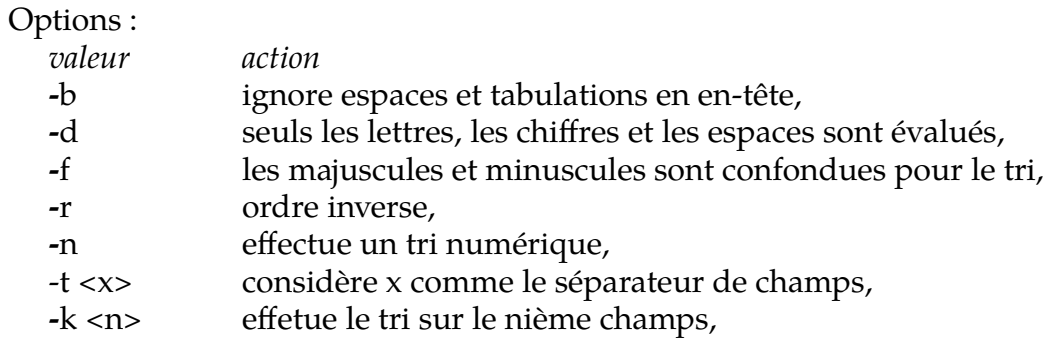

#### MANUEL SIMPLIFIE DE COMMANDES

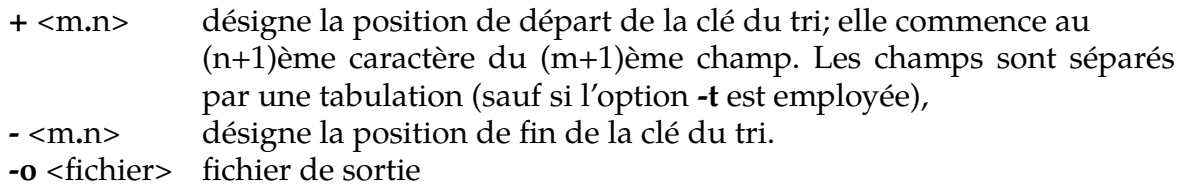

### **tar** [<option(s)>] -f archive-file [files | directories]

#### Options :

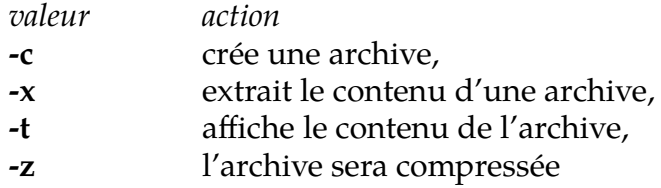

### **tr** [<option(s)>] string1 [string2] [< file]

Par défaut, le 1<sup>er</sup> caractère de chaine1 est remplacé par le 1<sup>er</sup> de chaine2, le 2<sup>nd</sup> par le  $2^{\text{nd}}$ , ...

Options :

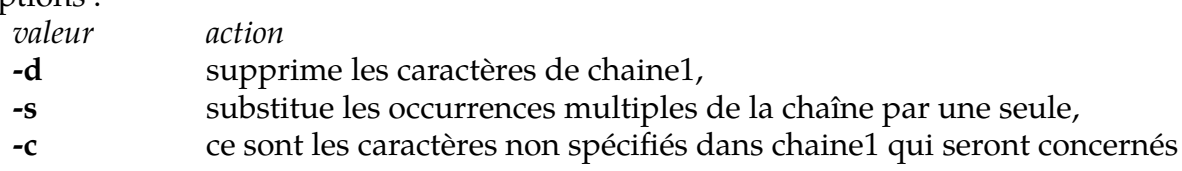

# **wc** [<option(s)>] [<u>file</u>...]

Options :

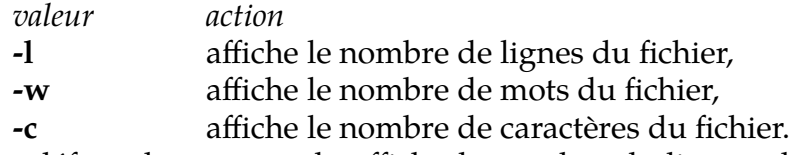

Par défaut, la commande affiche le nombre de lignes, de mots et de caractères du fichier.

#### METACARACTERES ET TESTS

#### **Métacaractères du shell**

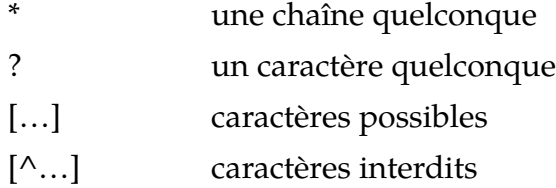

# **Métacaractères dans les expressions régulières**

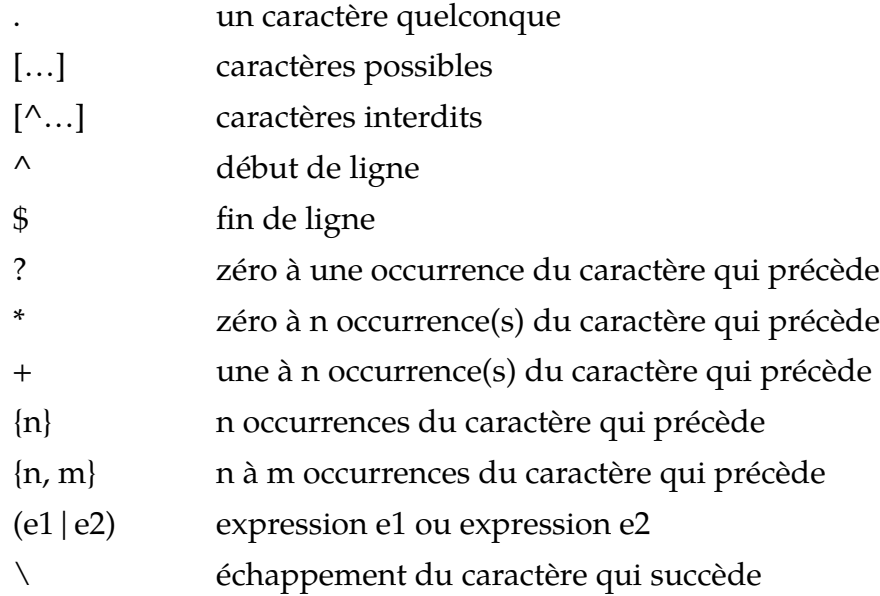

#### **Tests**

test *expression* ou ! test *expression* avec *expression :*

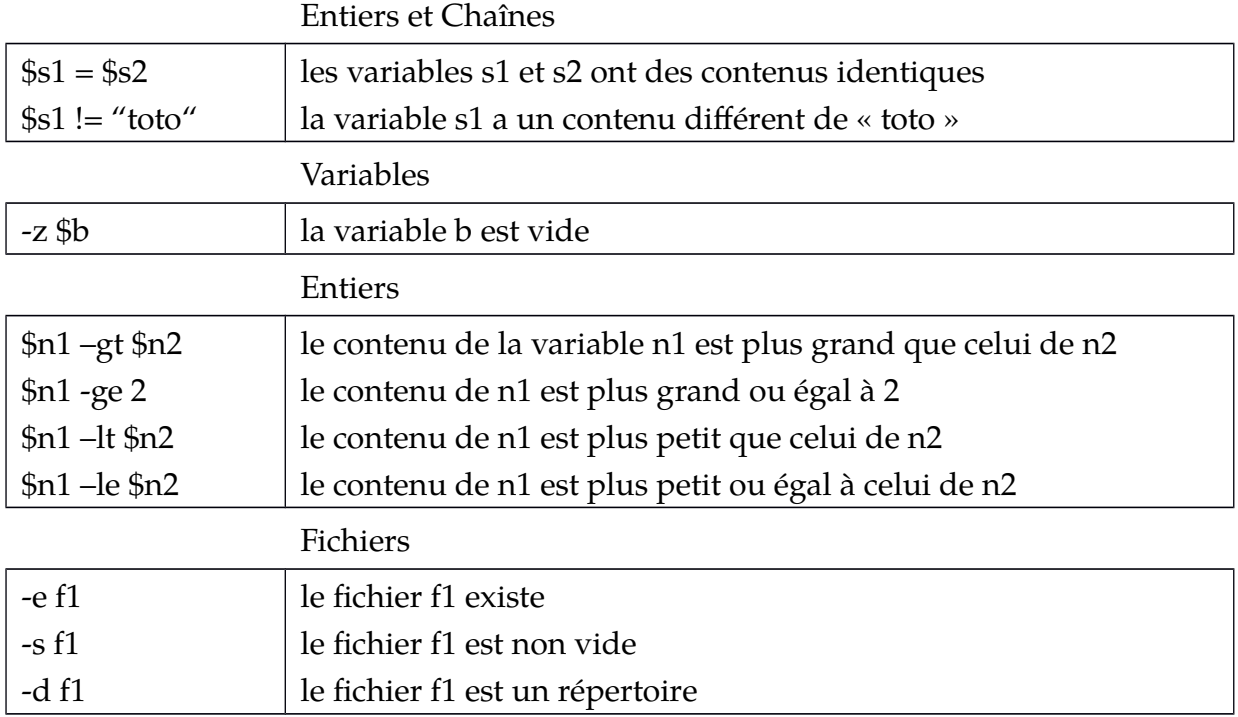

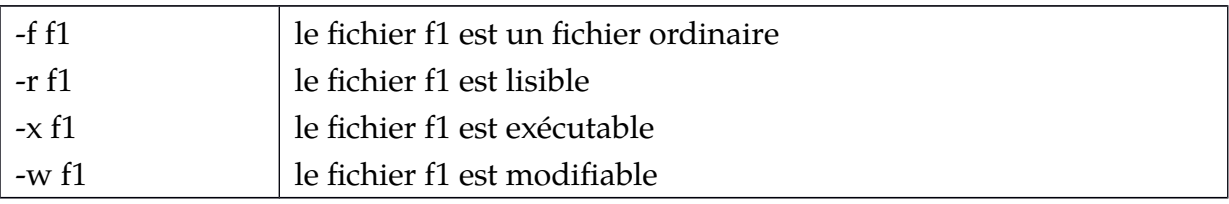

Exemple d'expression booléenne complexe : (test \$a -gt \$b || test \$a -gt \$c) && test \$d -gt \$a

## **Les structures de test**

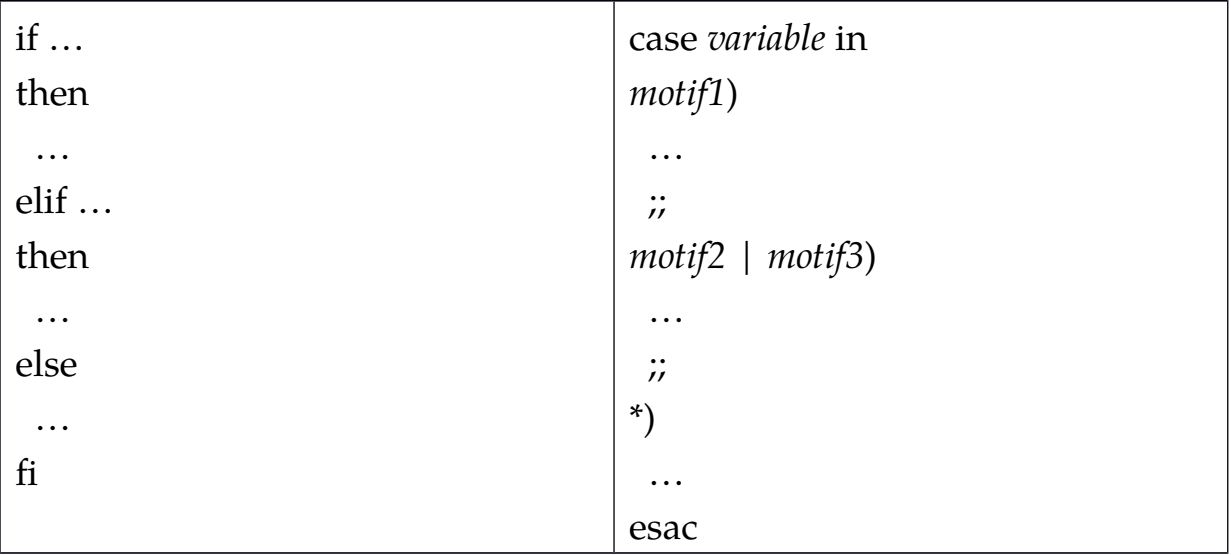

#### **Les boucles**

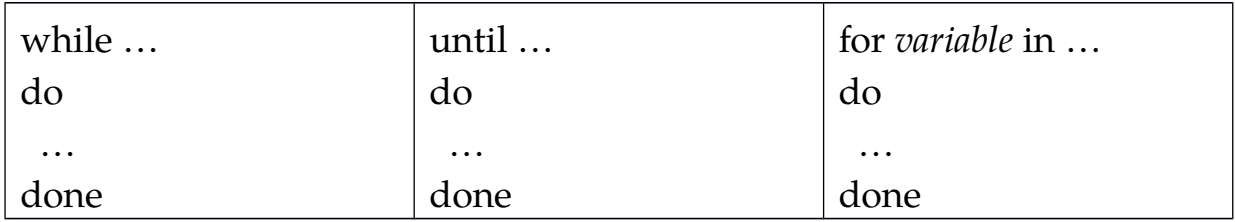